#### ORACLE

## NoCOUG Virtual Spring Conference 2020

Understanding the Impact of Cloud Networking on Your Database Applications

#### **Mark Ashdown**

Real-World Performance Team Oracle Database Development

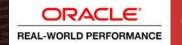

#### **Safe harbor statement**

The following is intended to outline our general product direction. It is intended for information purposes only, and may not be incorporated into any contract. It is not a commitment to deliver any material, code, or functionality, and should not be relied upon in making purchasing decisions. The development, release, timing, and pricing of any features or functionality described for Oracle's products may change and remains at the sole discretion of Oracle Corporation.

#### **Real-World Performance**

#### Who We Are

Part of Oracle Database Development Team members at HQ and in the USA, Europe and Asia

Over three hundred years of experience combined

#### What We Do

Use the product as designed Aim for the best performance Apply data-driven analysis Avoid guesswork Share what we learn

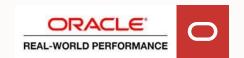

#### **Lift and Shift**

**On-Premises** 

Cloud

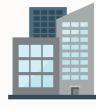

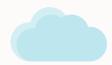

**Browser** 

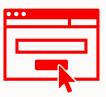

**Application Database** 

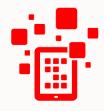

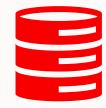

## **Reality Check**

Some components will not move to Cloud Few enterprise applications exist in isolation

- Almost all enterprise applications have multiple integration points
- Not all components will move to Cloud simultaneously, or even any time soon

A longer network hop will be introduced

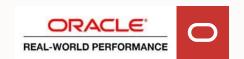

## **One Data Centre**

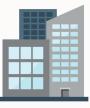

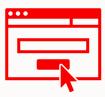

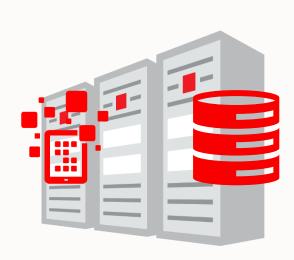

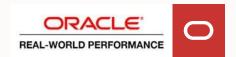

#### **Two Data Centres**

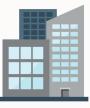

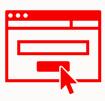

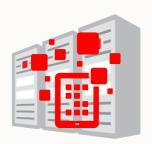

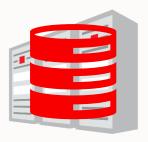

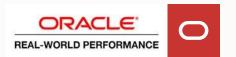

## **Two Cloud Providers**

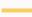

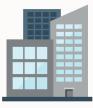

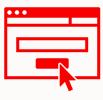

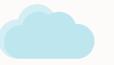

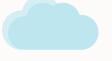

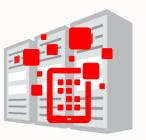

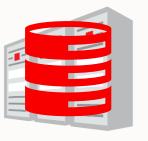

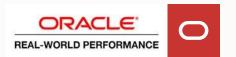

## **Database in Cloud**

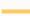

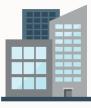

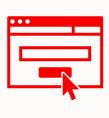

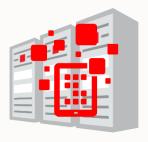

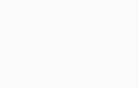

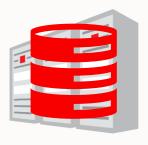

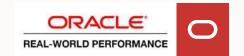

## **Round Trip Time with Distance**

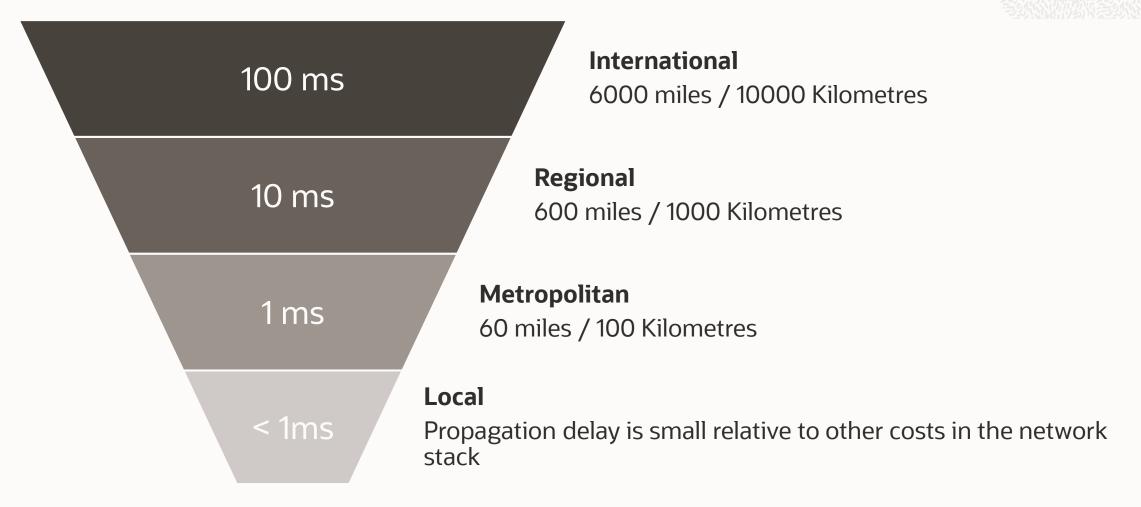

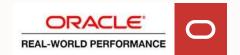

## The Impact of Increased Round Trip Time

From the application perspective, the database appears slower From the database perspective, database sessions wait longer for work

- Locks may be held for longer
- Reduces application scalability

More database sessions will usually be needed to support the same throughput

Impacts efficiency and stability

#### **Application Database**

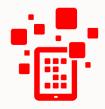

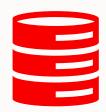

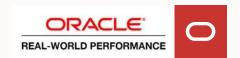

## Where does my time go?

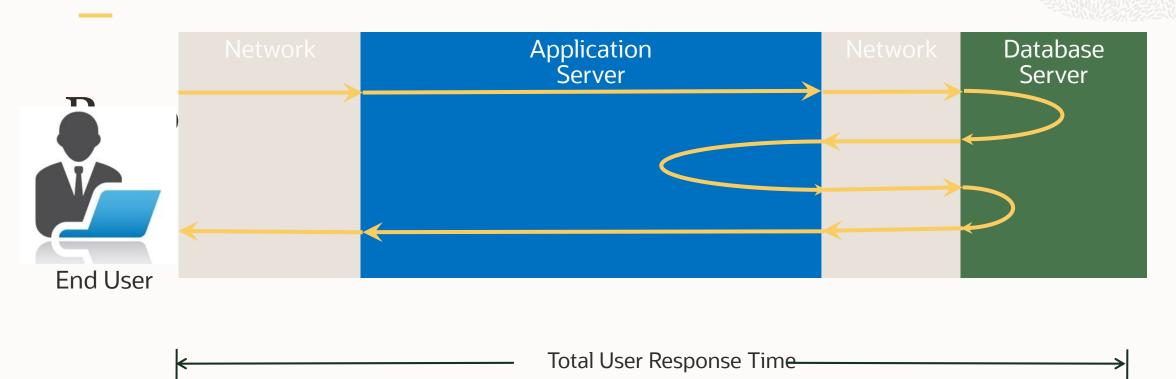

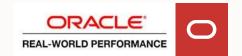

# DEMO

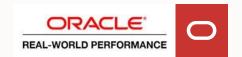

## **Geography Lesson for the UK folks**

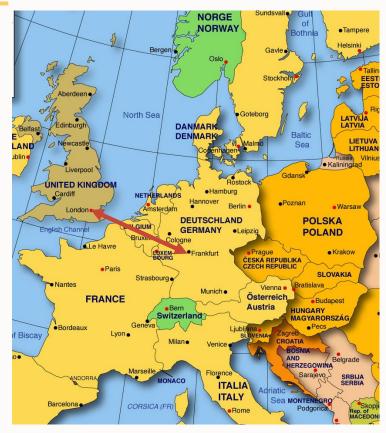

London to Frankfurt = 396 Miles

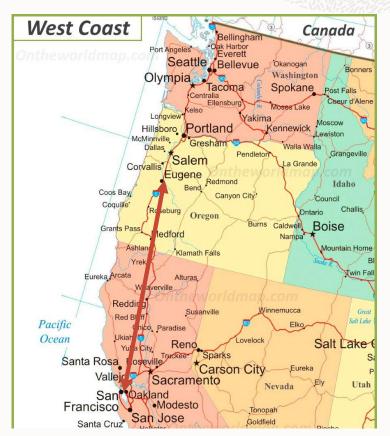

San Francisco to Eugene ON= 435 Miles

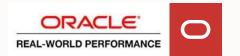

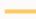

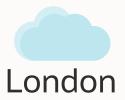

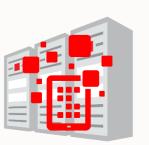

Multiple Sessions

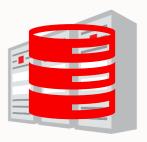

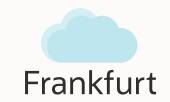

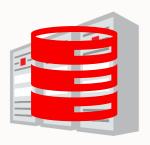

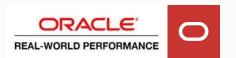

#### Database in London with 10 Sessions

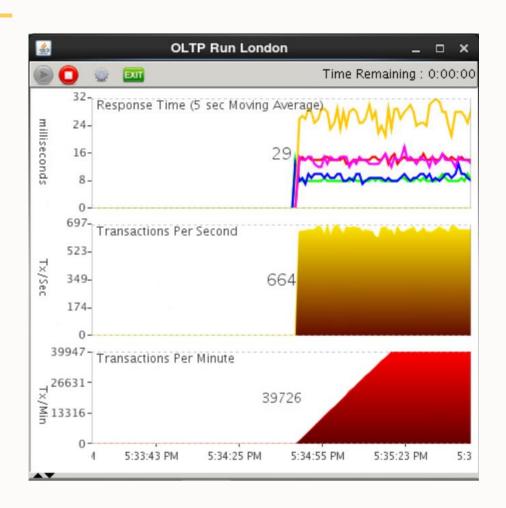

| Metric        | Value                         |
|---------------|-------------------------------|
|               |                               |
| Response Time | 29 milliseconds               |
| Throughput    | 664 transactions per second   |
| Throughput    | 39726 transactions per minute |

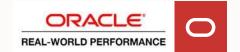

#### Database in Frankfurt with 10 Sessions

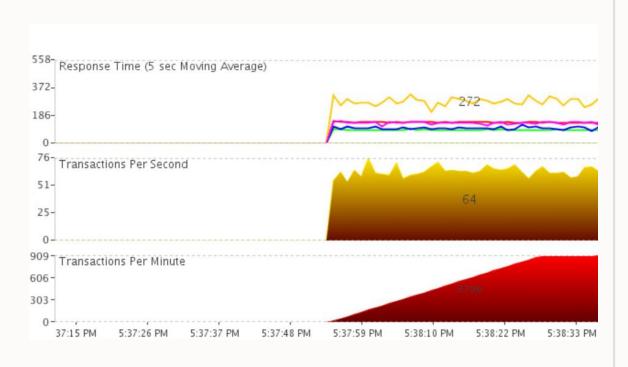

| Metric        | Value                        |
|---------------|------------------------------|
|               |                              |
| Response Time | 272 milliseconds             |
| Throughput    | 64 transactions per second   |
| Throughput    | 3796 transactions per minute |

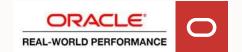

#### Database in Frankfurt with 100 Sessions

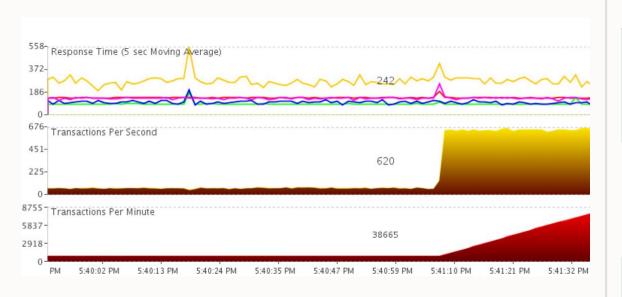

| Metric        | Value                         |
|---------------|-------------------------------|
|               |                               |
| Response Time | 242 milliseconds              |
| Throughput    | 620 transactions per second   |
| Throughput    | 38665 transactions per minute |

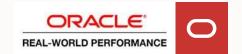

#### **Lessons Learned**

Longer network round trip

- Increases response time by 10x
- Reduces throughput by 10x

Increasing the number of sessions by 10x

- Restores throughput
- Does not restore response time

The number of sessions will tend to increase automatically in an application using connection pooling

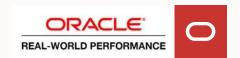

## **SwingBench Batch Workload**

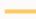

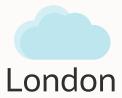

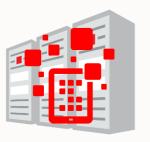

One Session

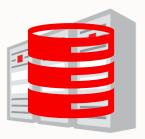

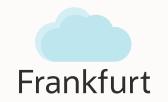

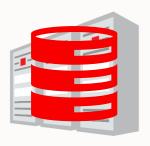

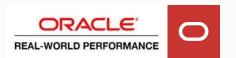

## **SwingBench Batch Workload**

#### Database in London with One Session

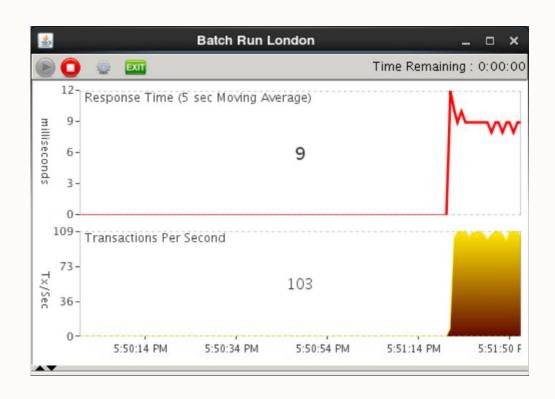

| Metric        | Value                       |
|---------------|-----------------------------|
| Response Time | 9 milliseconds              |
| Throughput    | 103 transactions per second |

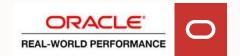

## **SwingBench Batch Workload**

#### Database in Frankfurt with One Session

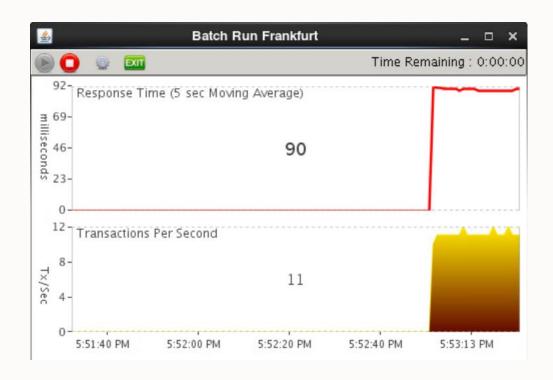

| Metric | Value |
|--------|-------|
|        |       |

| Response Time | 90 milliseconds            |
|---------------|----------------------------|
| Throughput    | 11 transactions per second |

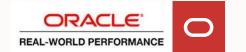

#### **Lessons Learned**

Longer network round trip

- Increases response time by 10x
- Reduces throughput by 10x

There may be no simple solution

Single-threaded or serialized components of your workload may cause unexpected problems

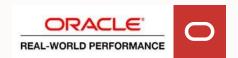

### Example

- Application Moved from On-Premise to cloud
- Nothing else changed (application version, Database version statistics etc etc (we hope)
- Online OK performance
- Overnight batch sucks
- Everything initiated from the Application Server

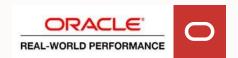

#### **AWR Load Profile**

#### On Premise

|                 | Per Second | Per Transaction | Per Exec | Per Call |
|-----------------|------------|-----------------|----------|----------|
| DB Time(s):     | 0.6        | 10.9            | 0.00     | 0.00     |
| DB CPU(s):      | 0.5        | 8.9             | 0.00     | 0.00     |
| Executes (SQL): | 2,078.5    | 35,715.0        |          |          |
| Rollbacks:      | 0.0        | 0.0             |          |          |
| Transactions:   | 0.1        |                 |          |          |

#### Conclusions

- 0.1s/sec waits on premise
- No waits on cloud
- Executes on cloud 25% of that on premise

#### On Cloud

|                 | Per Second | Per Transaction |
|-----------------|------------|-----------------|
| DB Time(s):     | 0.2        | 7.5             |
| DB CPU(s):      | 0.2        | 6.0             |
| Executes (SQL): | 538.1      | 21,573.0        |
| Rollbacks:      | 0.0        | 0.0             |
| Transactions:   | 0.0        |                 |

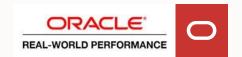

## **AWR Top Wait Events**

| Event                             | Waits     | Total Wait<br>Time (sec) | Wait Avg(ms) | % DB time | Wait Class  |
|-----------------------------------|-----------|--------------------------|--------------|-----------|-------------|
| DB CPU                            |           | 311.4                    |              | 81.9      |             |
| SQL*Net<br>message to<br>client   | 2,083,678 | 2.7                      | 0.00         | .7        | Network     |
| cursor: mutex X                   | 183       | 1.2                      | 6.61         | .3        | Concurrency |
| cursor: pin S                     | 628       | 1.1                      | 1.78         | .3        | Concurrency |
| SQL*Net<br>more data to<br>client | 14,339    | .6                       | 0.04         | .1        | Network     |
| name-service call wait            | 4         | .3                       | 72.48        | .1        | Other       |
| PX Deq: Slave<br>Session Stats    | 388       | .3                       | 0.65         | .1        | Other       |
| Disk file<br>Mirror Read          | 31        | .1                       | 3.70         | .0        | User I/O    |

| Event                             | Waits   | Total Wait<br>Time (sec) | Wait Avg(ms) | % DB time | Wait Class |
|-----------------------------------|---------|--------------------------|--------------|-----------|------------|
| DB CPU                            |         | 90.6                     |              | 80.5      |            |
| control file sequential read      | 3,088   | 1.2                      | 0.39         | 1.1       | System I/O |
| name-service call wait            | 16      | 1.2                      | 73.30        | 1.0       | Other      |
| SQL*Net<br>message to<br>client   | 534,508 | .7                       | 0.00         | .6        | Network    |
| Disk file<br>Mirror Read          | 643     | .4                       | 0.65         | .4        | User I/O   |
| PX Deq: Slave<br>Session Stats    | 558     | .2                       | 0.43         | .2        | Other      |
| enq: PS -<br>contention           | 326     | .2                       | 0.60         | .2        | Other      |
| SQL*Net<br>more data to<br>client | 3,667   | .1                       | 0.04         | .1        | Network    |

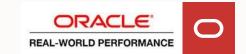

## **AWR Statistics**

| On Premise                             | Total         | Per Second   |
|----------------------------------------|---------------|--------------|
| SQL*Net roundtrips to/from client      | 2,085,452     | 3,467.67     |
| bytes received via SQL*Net from client | 689,050,423   | 1,145,745.87 |
| bytes sent via SQL*Net to client       | 2,051,208,421 | 3,410,728.02 |
| bytes via SQL*Net vector to client     | 0             | 0.00         |

| Cloud                                  | Total       | Per Second |
|----------------------------------------|-------------|------------|
| SQL*Net roundtrips to/from client      | 534,621     | 888.96     |
| bytes received via SQL*Net from client | 177,310,083 | 294,827.40 |
| bytes sent via SQL*Net to client       | 525,160,500 | 873,225.61 |
| bytes via SQL*Net vector to client     | 0           | 0.00       |

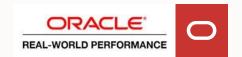

## **SQL Statistics Executions**

| Executions | Rows<br>Processed | Rows per<br>Exec | Elapsed Time (s) | %CPU | %IO | SQL Text                         |
|------------|-------------------|------------------|------------------|------|-----|----------------------------------|
| 106,357    | 0                 | 0.00             | 7.53             | 22.4 | ()  | SELECT * FROM<br>MARK.C0005 WHER |
| 106,357    | 106,357           | 1.00             | 10.03            | 34.2 | ()  | SELECT * FROM<br>MARK.C98810 WHE |
| 106,357    | 106,357           | 1.00             | 17.73            | 24.3 | ()  | SELECT * FROM<br>MARK.C98865 WHE |

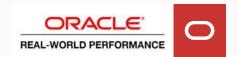

## **Estimating the Impact**

#### **Basic Ingredients**

#### Workload

- A little knowledge of the application goes a long way
- **AWR Report**
- DB Time
- SQL\*Net roundtrips to/from client
- You can use totals or per second values but do not mix the two

#### Network

- Find the increase in round trip time
- Standard network tools can be good enough
- Do not use tnsping!

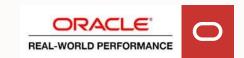

#### **Estimating the Impact**

The Recipe

Consider the application perspective

- The application does not see DB Time
- The application sees DB Time <u>plus</u> network time

We can use the basic ingredients to estimate the increase in network time

• [roundtrips] x [increase in round trip time]

We can now compare this value with DB Time

If DB Time had increased to the same extent, would the DBA have had a busy day?

Low Risk High

Additional Time << DB Time

Additional Time >> DB Time

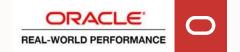

### **Estimating the Impact**

**Problem Scenarios** 

What happens if the application was designed to use a single worker process?

What happens if the application was designed to use multiple worker processes but has a serialization point?

- Perform some SQL
- UPDATE CTRL SET N = N + 1
- Perform some more SQL
- COMMIT

You may be able to buy bandwidth. The speed of light is non-negotiable.

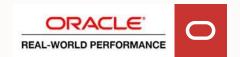

## Where does my time go?

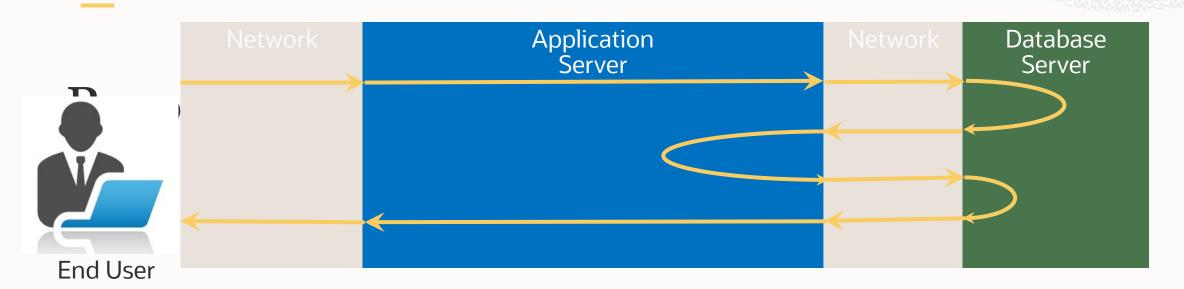

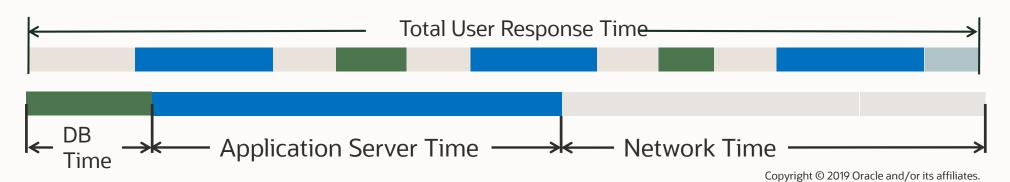

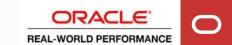

#### Who's to blame?

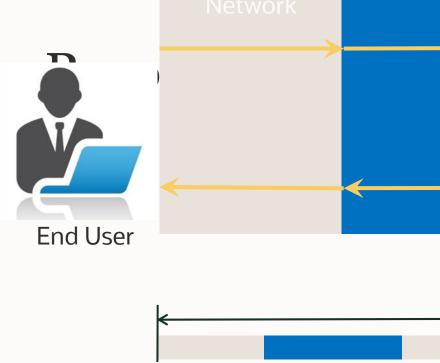

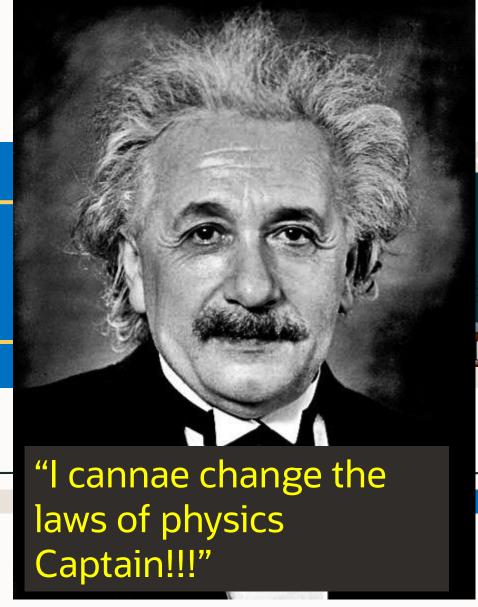

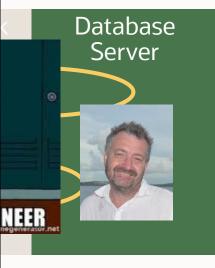

Copyright © 2019 Oracle and/or its affiliates.

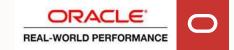

## Thank you

#### Mark Ashdown

Real-World Performance Team Oracle Database Development

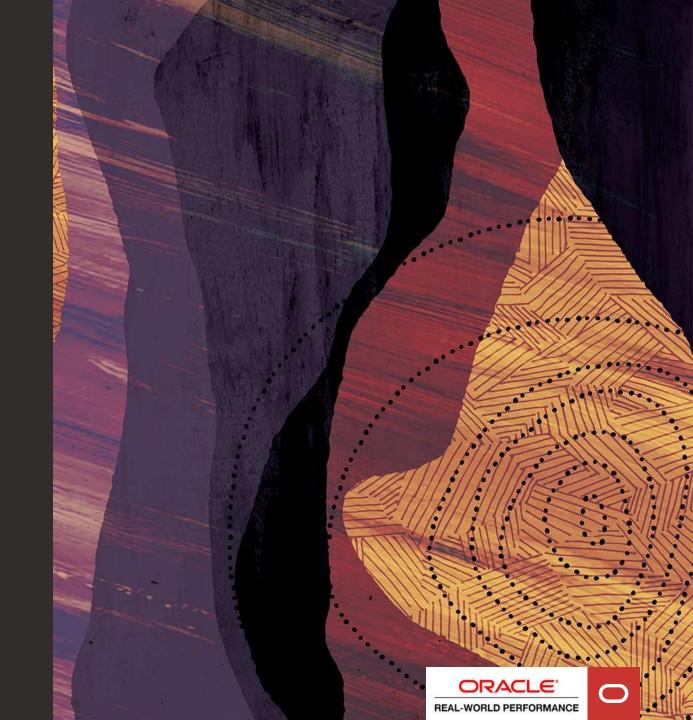

# ORACLE

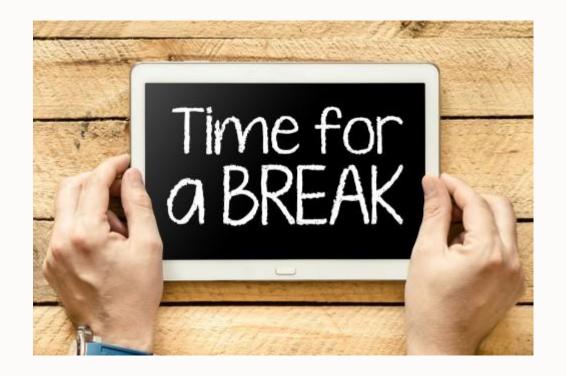

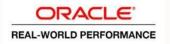